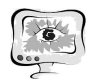

А.В. Сидоров, И.Г. Богданова, А.А. Федосеев, А.С. Токарев

## ЭКСПОРТ ДАННЫХ ИЗ ГИС «ITSGIS» В САПР «AUTOCAD»

(Самарский государственный аэрокосмический университет им. академика С.П. Королёва (национальный исследовательский университет))

В настоящее время ввиду растущей и всесторонне распространяющейся информатизации общества всё более актуальным становится создание и использование геоинформационных систем (ГИС). Требования к пространственной геоинформации постоянно повышаются. Одной из наиболее главных задач является поддержание пространственных данных в актуальном состоянии, требуемом для работы административных учреждений, коммунальных и телекоммуникационных компаний, проектных и строительных фирм. В процессе деятельности проектных организаций возникает необходимость конвертации геоданных между различными форматами инструментальных средств:

- систем автоматизированного проектирования (САПР) AutoCAD, КОМ-ПАС;
- геоинформационных систем ITSGIG, MapInfo, и др.

Необходимость конвертации может быть обусловлена различными причинами. Наиболее распространёнными из них являются:

- другой формат хранения данных, используемый в другой организации или подразделении
- использование инструментария, реализованного в другой программной системе;
- требования различных стандартов на хранение проектной документации в формате САПР;
- необходимость сокращения временных затрат и устранения противоречивости пространственных данных.

Наиболее универсальным форматом хранения данных является открытый формат файлов DXF. Он был создан фирмой Autodesk для системы AutoCAD. В настоящее время поддерживается практически всеми САПР, многими известными ГИС и стал стандартом де-факто для векторных изображений в открытых операционных системах и приложениях. Данный формат позволяет хранить многослойную трехмерную векторную и растровую графику вместе с атрибутивными данными. Файл обмена чертежами представляет собой обычный текстовый файл в кодах ASCII, в котором находится текстовая информация в специально заданном формате. Структура файла DXF представлена на рисунке 1.

Объекты в файле называются графическими примитивами. Графическая информация в формате DXF хранится по слоям. Важным типом графических примитивов в DXF является понятие блока, в котором может храниться любой набор геометрических примитивов, текст и атрибутивные данные. В файле DXF блоки хранятся отдельно в секции блоков; сам же чертеж создается по инфор-

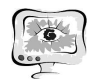

мации, содержащейся в секции графических примитивов. В секции графических примитивов могут находиться ссылки на конкретные блоки с координатной привязкой блока на чертеже. Один и тот же блок может многократно появляться на чертеже, используя разную координатную привязку и параметры ориентации.

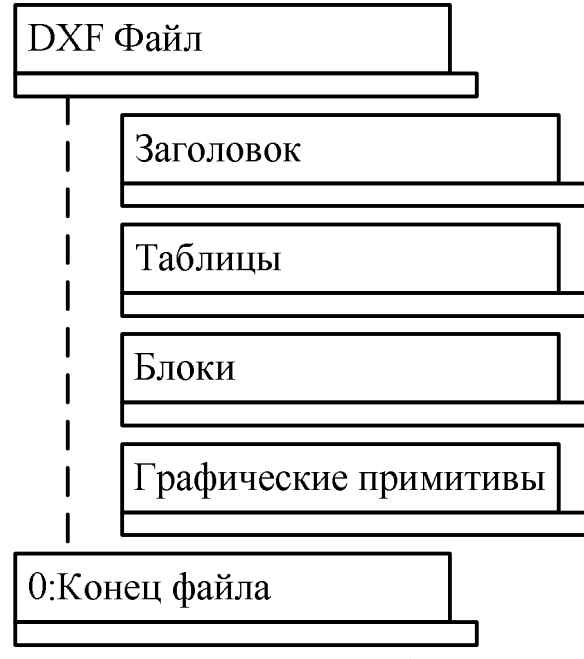

Рис. 1. Структура файла

В целях сокращения временных затрат и устранения противоречивости пространственных данных разработано программное обеспечение, позволяющее использовать информацию, хранимую в базе геоданных «ITSGIS» для формирования документации в формате CAПР AutoCAD. Модель «сущностьсвязь» представлена на рисунке 2. Для решения поставленной задачи разработано специальное программное обеспечение «Экспорт в AutoCAD» - встраиваемый модуль (plugin) к клиентской части интеллектуальной транспортной геоинформационной системы «ITSGIS». Данное решение позволяет в интерактивном режиме выбрать на карте область, с возможностью выбора необходимых слоев, из которой будет производиться выгрузка конвертируемых пространственных данных.

Программный модуль «Экспорт в AutoCAD» реализует следующие функции (рисунок 3):

- выбор области карты для экспорта;  $\frac{1}{2}$
- выбор необходимых слоев для конвертации, с возможностью изменения  $\overline{\phantom{0}}$ стиля;
- задание порядка следования слоев;  $\overline{\phantom{m}}$
- экспорт данных в DXF-файл.  $\equiv$

Корректно введенные настройки позволяют модулю «Экспорт в AutoCAD» конвертировать пространственную информацию из формата «ITSGIS» в формат САПР AutoCAD с сохранением условных обозначений, используемых в ГИС.

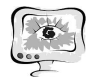

#### Международная научно-техническая конференция «Перспективные информационные технологии»

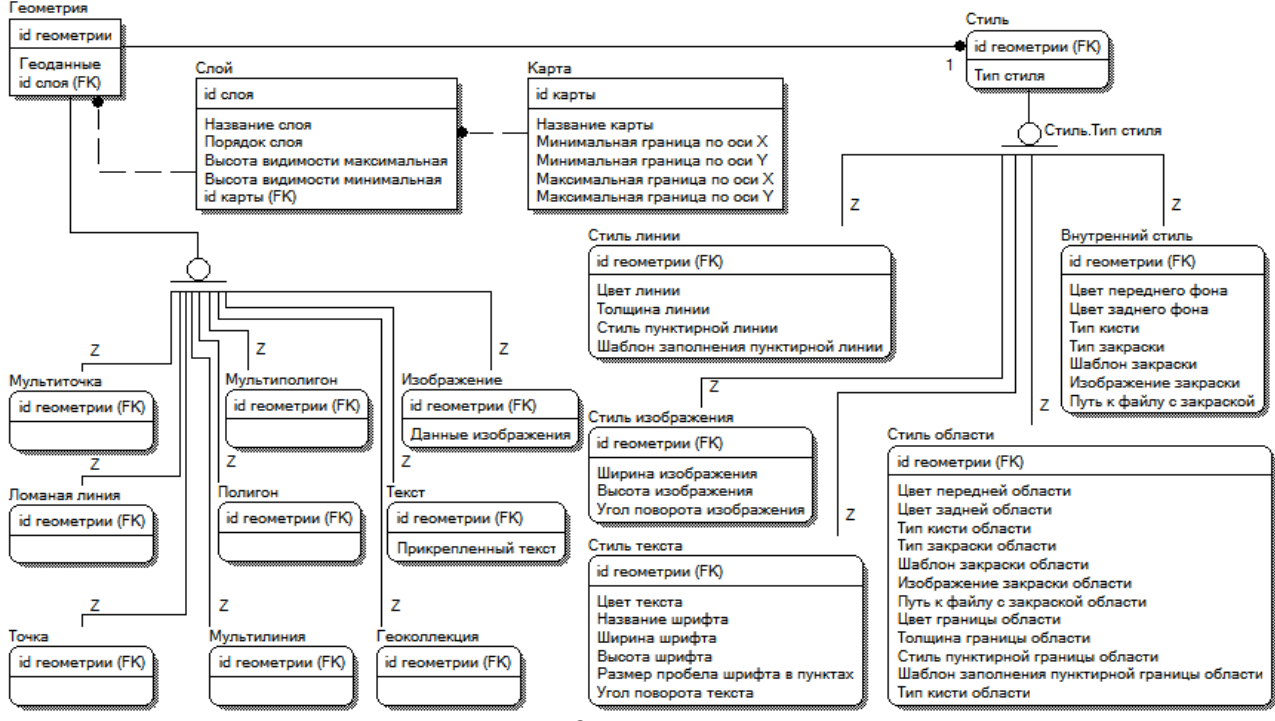

Рис. 2. ER - модель

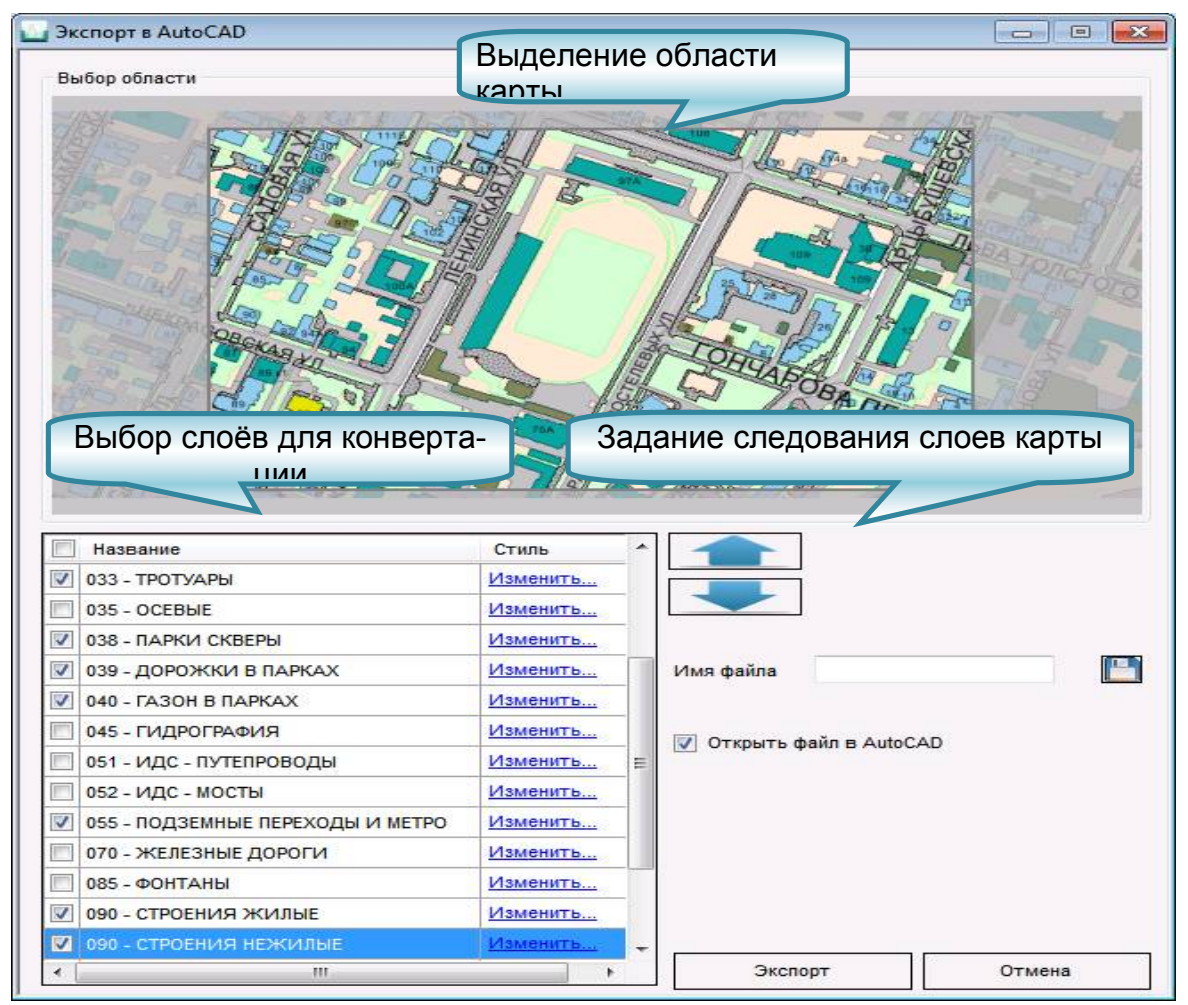

Рис. 3. Главное окно программы

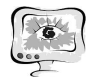

#### **Литература**

1. Михеева, Т.И. Построение математических моделей объектов уличнодорожной сети города с использованием геоинформационных технологий // Информационные технологии. – 2006. – №1. – С.69–75.

2. AutoCAD. DXF Reference. February 2011 [Электронный ресурс] – http://images.autodesk.com/adsk/files/autocad\_2012\_pdf\_dxf-reference\_enu.pdf

Т.И. Михеева, О.К. Головнин

# ПАТТЕРНЫ ПОДДЕРЖКИ ПРИНЯТИЯ РЕШЕНИЙ ПО ДИСЛОКАЦИИ ТЕХНИЧЕСКИХ СРЕДСТВ ОРГАНИЗАЦИИ ДОРОЖНОГО ДВИЖЕНИЯ

(Самарский государственный аэрокосмический университет им. академика С.П. Королёва (национальный исследовательский университет))

Разработка проектов организации дорожного движения на автомобильных дорогах требует принятия оптимальных проектных решений по дислокации технических средств организации дорожного движения (ТСОДД). Большинство проектных решений имеет неформальный характер. Попытки формализации задач разработки проектов организации дорожного движения привели к появлению нормативно-правовых документов, подходов, методик, необходимых разработчику в его деятельности. Однако использование документов осложнено их количеством, узконаправленностью и невозможностью комплексного применения в современных интеллектуальных транспортных системах (ИТС), направленных на автоматизацию разработки проектов дислокации ТСОДД на улично-дорожной сети [1].

Разумным видится применение интеллектуальных информационных систем поддержки принятия решений, интегрируемых в ИТС. Дислокация ТСОДД в ИТС относится к слабоструктурированному классу задач поддержки принятия решений (ППР), что делает резонным применение технологии CBR (Case-based reasoning) поиска описания прецедентов решения аналогичных задач в базах знаний [2]. За базовую систему дислокации объектов транспортной инфраструктуры взята геоинформационная система «ITSGIS», интегрированная в ИТС и обеспечивающая доступ к требуемым для ППР знаниям об автомобильной дороге. По спецификациям «ITSGIS» разрабатывается подсистема, обеспечивающая ППР на основе паттернов по дислокации ТСОДД на уличнодорожную сеть.

### **Паттерновый подход**

Описание прецедента в разрабатываемой подсистеме «ITSGIS. Дислокация» представляется в виде паттерна, который отражает некоторые характерные свойства задачи поиска решения. Паттерны рассматриваются как одна из форм представления знаний в ИТС. Принятие решения сводится к сопоставлению паттернов с описанием текущей ситуации поиска решения [3].